# Cheatography

## Data Analysis with R Cheat Sheet by [jbjoker](http://www.cheatography.com/jbjoker/) via [cheatography.com/181883/cs/37815/](http://www.cheatography.com/jbjoker/cheat-sheets/data-analysis-with-r)

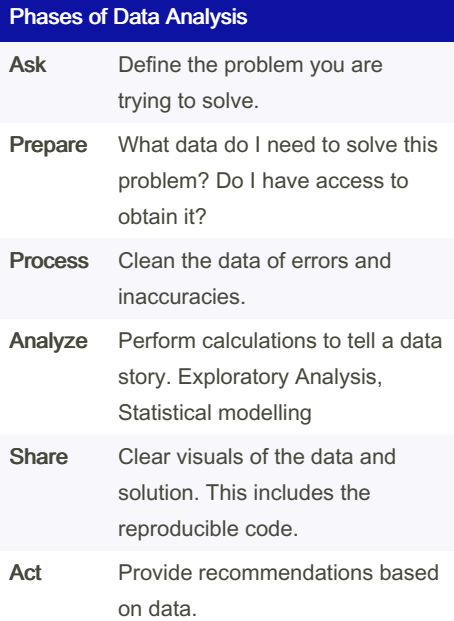

### File Manipulation

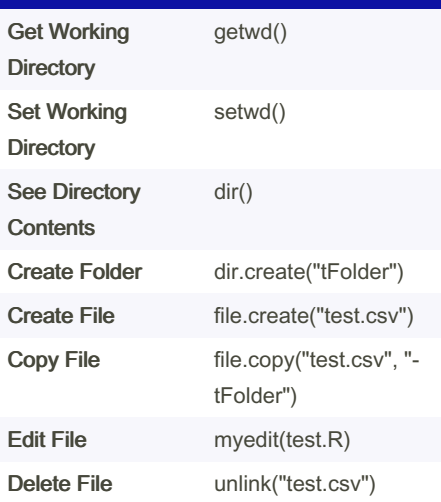

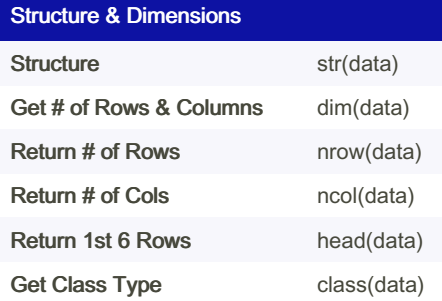

By jbjoker [cheatography.com/jbjoker/](http://www.cheatography.com/jbjoker/)

### Importing Data

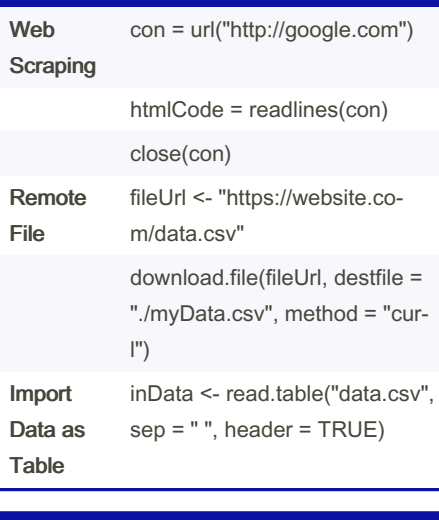

### Applying Functions

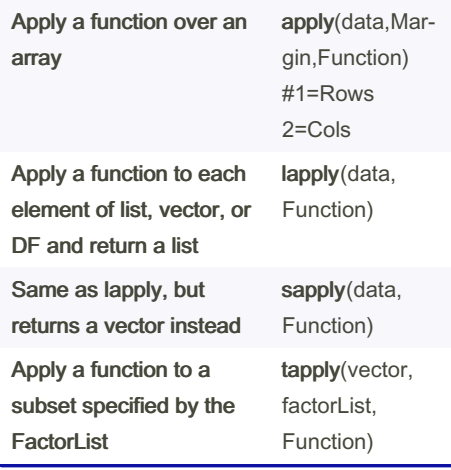

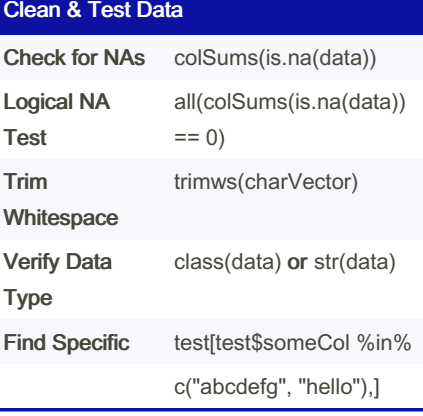

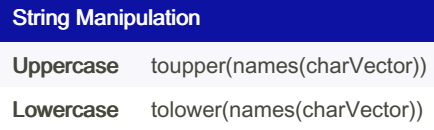

Not published yet. Last updated 30th May, 2023. Page 1 of 1.

### String Manipulation (cont)

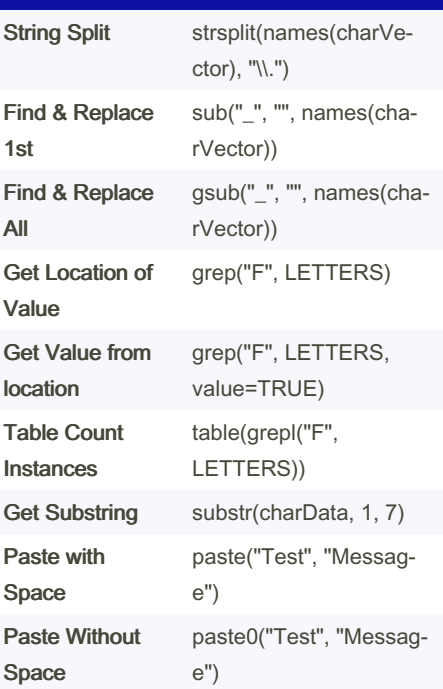

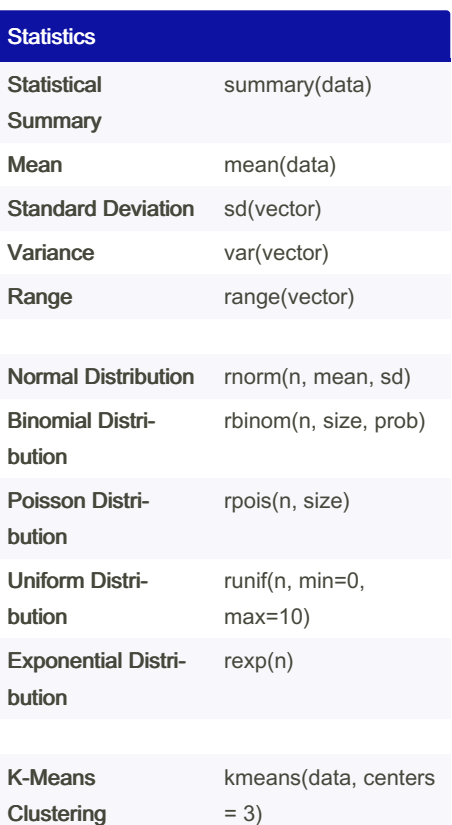

hclust(dist(data))

Sponsored by ApolloPad.com Everyone has a novel in them. Finish Yours! <https://apollopad.com>

Hierarchical Clustering